# JOBLOG\_COPY\_KEEP Technical Brief

Release 5.1 December 2011

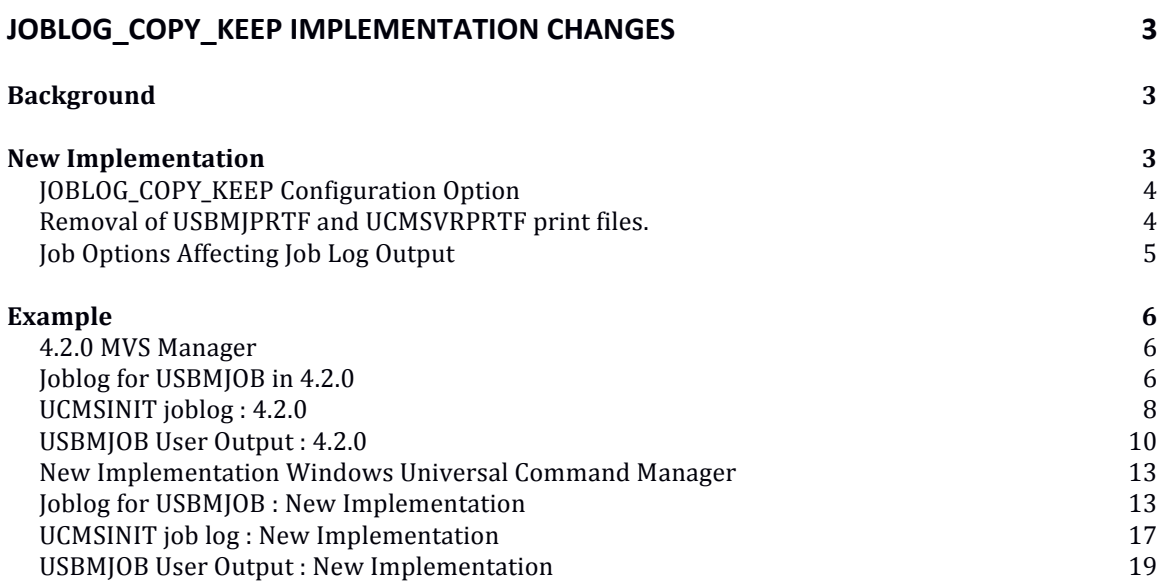

# **JOBLOG\_COPY\_KEEP Implementation Changes**

With Indesca 5.1 the ability to identify the job log created by the JOBLOG COPY KEEP option in the output queue on the i5 system has been improved.

#### **Background**

In prior releases, the job log for the job submitted by the Universal Submit Job command and, optionally, the Server Initiator job log are returned to the manager that initiated the server job. Setting the JOBLOG\_COPY\_KEEP server configuration option to YES results in copies of both of the job logs being sent to the printer files on the system on which the server runs. With JOBLOG\_COPY\_KEEP set to NO, the default setting, no copy of either job log is kept on the system on which the server is running.

#### With JOBLOG\_COPY\_KEEP set to YES,

- o Spool files are associated with the user profiles generating the job logs. This is normally the user profile that initiated the job, not the user profile to which a job is switched.
- o Log Files are stored in a Universal Command printer file associated with the QEZJOBLOG output queue. UCMSINT job logs are sent to UCMSVRPRTF printer file and USBMJOB job logs are set to USBMJPRTF printer file
- $\circ$  The system uses QPRT[OB as the job name, not the name of the job that generated the output.
- o The job number associated with the output is the QPRTJOB job. There may be multiple QPRTJOB jobs running simultaneously in the system with different job numbers.

These associations make finding a particular job log very difficult when a large volume of job logs are sent to the job log output queue. This does not fulfill audit requirements for tracking the process execution flow by user id.

#### **New Implementation**

The Job Log Copy Keep option has been modified to allow the system to generate the job log spooled output files for both the UCMSINIT job and the job initiated by USBMJOB, UJOBINIT. The job logs for each of the jobs are captured before job log spool file creation. The Universal Command Server program processes the UCMSINIT job log and the USBMJOB program processes the UJOBINIT job log. The processed job logs are sent to the Universal Command Manager via stderr. The Universal Command Server and USBMJOB, after capturing and processing the job log, allows the UCMSINIT and UJOBINIT programs to generate spooled job log files.

The new implementation results in system generated job logs that are stored in QEZJOBLOG output queue using the QPJOBLOG print file. The system generates the initiator jobs, UCMSINIT and UJOBINIT, second job logs as part of the job's end‐of‐ job processing, thereby preserving the association between the initiator job and its job log. This change makes it easy to locate job logs using standard system tools and commands. It also simplifies automated archiving and restoration of job logs, i.e. spool files, using off-the-shelf products such as BRMS. Generation of these spooled job log files will, in turn, allow

- The WRKOUTQ command to display the job number, user ID and job name of the job for which the log was created.
- The WRKSPLF command to search for the job log based on the original job's information instead of the spooling and QPRTJOB information.
- The job log to be displayed by the WRKJOB command.

There may be additional i5 commands that may be used to display job logs using job number, user id and job name.

# **JOBLOG\_COPY\_KEEP Configuration Option**

The definition of JOBLOG COPY KEEP has not changed. However, the results of the setting, when JOBLOG\_COPY\_KEEP = YES, will be semantically different. In prior releases, Universal Command spooled a copy of the job log to the QEZJOBLOG output queue. USBMJOB used printer file USBMJPRTF and the Universal Command Server used printer file UCMSVRPRTF. The new implementation results in system generated job logs that are stored in QEZJOBLOG output queue using the QPJOBLOG print file.

Regardless of the JOBLOG\_COPY\_KEEP setting, USBMJOB and the Universal Command Server will generate 80 characters wide, formatted output job logs. This is the job log sent back to the Universal Command Manager via stderr. USBMJOB always returns a job log and Universal Command Server returns a job log if the JOB\_LOG Universal Command Server configuration value is set to ALWAYS or ERROR. See the JOB\_LOG configuration option in the Universal Command Reference Guide for details. The behavior described in this paragraph is consistent with the prior releases.

#### **Removal of USBMJPRTF and UCMSVRPRTF print files.**

Universal Command no longer requires Stonebranch specific print files. These print files will be deleted as a result of removal of the release that required the print files. Removing the print files will not result in the job log deletion as job logs will be spooled and associated with the QEZJOBLOG output queue. If any of these job logs need printing at a future date, the CHGSPLFA command provides the ability to associate the job logs with a different printer file.

# **Job Options Affecting Job Log Output JOBMSGQFL set to \*PRTWRAP**

The JOBMSGQFL option can affect when output is spooled to the job log spool file. When JOBMSGQFL is set to \*PRTWRAP, job log messages in the job log message queue are written to the job log spool file before being overwritten in the queue. These messages, once written to the spool file, cannot be read. Therefore, with JOBLOG\_COPY\_KEEP = YES, the job log sent via stderr with JOBMSGQFL set to \*PRTWRAP will be the same as when JOBMSGQFL is set to \*WRAP. Stated differently, for job logs returned via stderr with JOBLOG\_COPY\_KEEP = YES, JOBMSGQFL set to \*PRTWRAP is equivalent to JOBMSGQFL set to \*WRAP.

The JOBMSGQFL setting does not affect messages written to the job log spool file with JOBLOG COPY KEEP set to YES. All job log message are written to the job log spool file just as if Universal Command were not part of the process.

The JOBMSGQFL default setting is \*NOWRAP. When set to \*NOWRAP, the operating system ends the job when the job log message queue is full.

# **USBMJOB**

The SBMJOB Encapsulated Configuration Options now include the LOGOUTPUT parameter. The default is the SBMJOB default of \*JOBD.

This solution does not force a job log to the job log output queue if LOGOUTPUT is set to \*PND either prior to invocation of Stonebranch processes or via the USBMJOB, LOGOUTPUT parameter. Having LOGOUTPUT set to \*PND prior to invocation of Stonebranch processes or via the USBMJOB, LOGOUTPUT parameter does not affect job logs returned to the Universal Command Manager.

#### **Example**

The following example is taken from the Stonebranch QA environment and describes the current behavior for release 4.3 and below and the new behavior with the implementation of the enhancement request.

Current behavior when using USBMJOB and JOBLOG\_COPY\_KEEP is set to yes in the ucms conf file on the i5 server.

#### **4.2.0 MVS Manager**

//SCRIPT DD \*

USBMJOB CMD(dsplib qatest) JOB(DRO1AJOB) USER(QATEST)

 $//$ SYSIN DD<sup>\*</sup>

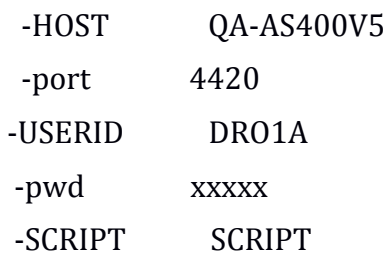

# **Joblog for USBMJOB in 4.2.0**

USBMJOB joblog can be found by displaying spool files for user DRO1A. See below ‐ user of DRO1A, File name of USBMJBRTF in Queue QEZJOBLOG and job name of QPRTJOB. It is found under user DRO1A because this is the user specified for the ucmd server. Other ways to show this are WRKOUTQ OUTQ(QEZJOBLOG) which shows file USBMJPRTF and user DRO1A. The challenge is that this represents the output for job 234892/QATEST/DRO1AJOB with no easy way to identify this from looking at the list of spool files especially when there are 1+ jobs to look at. You must open every file.

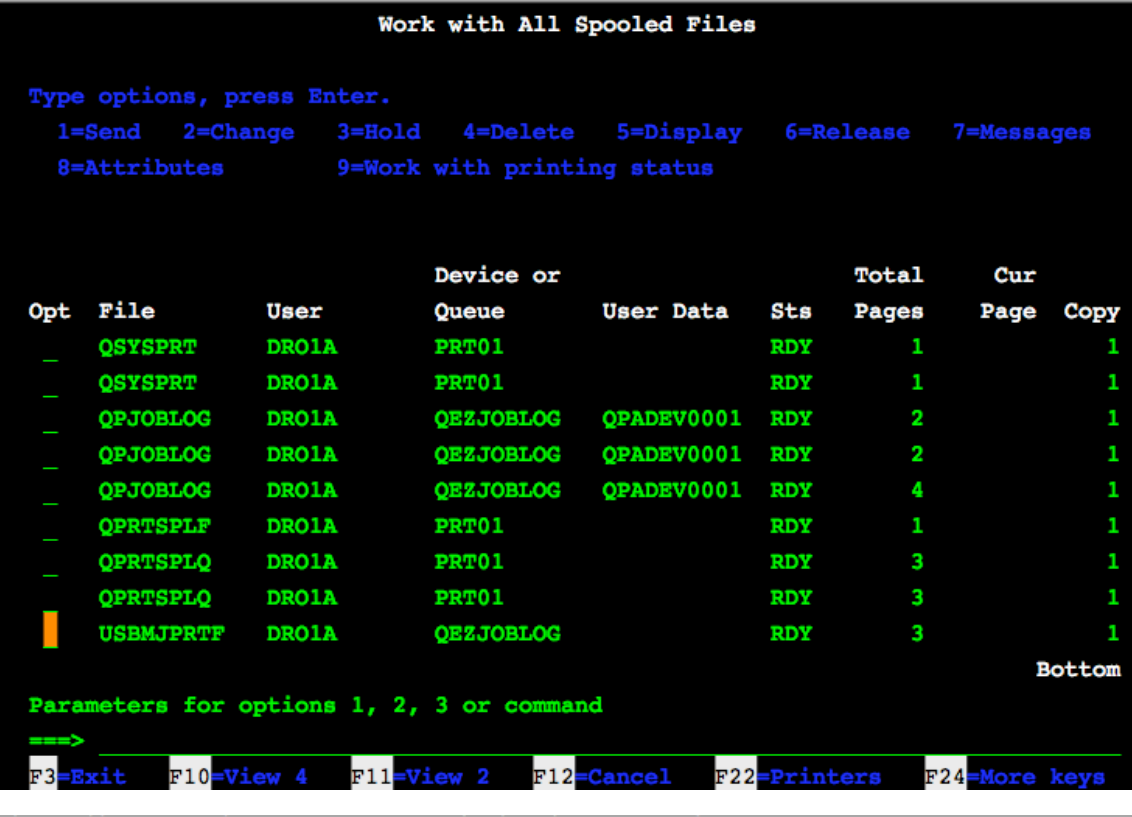

# Display Spooled File

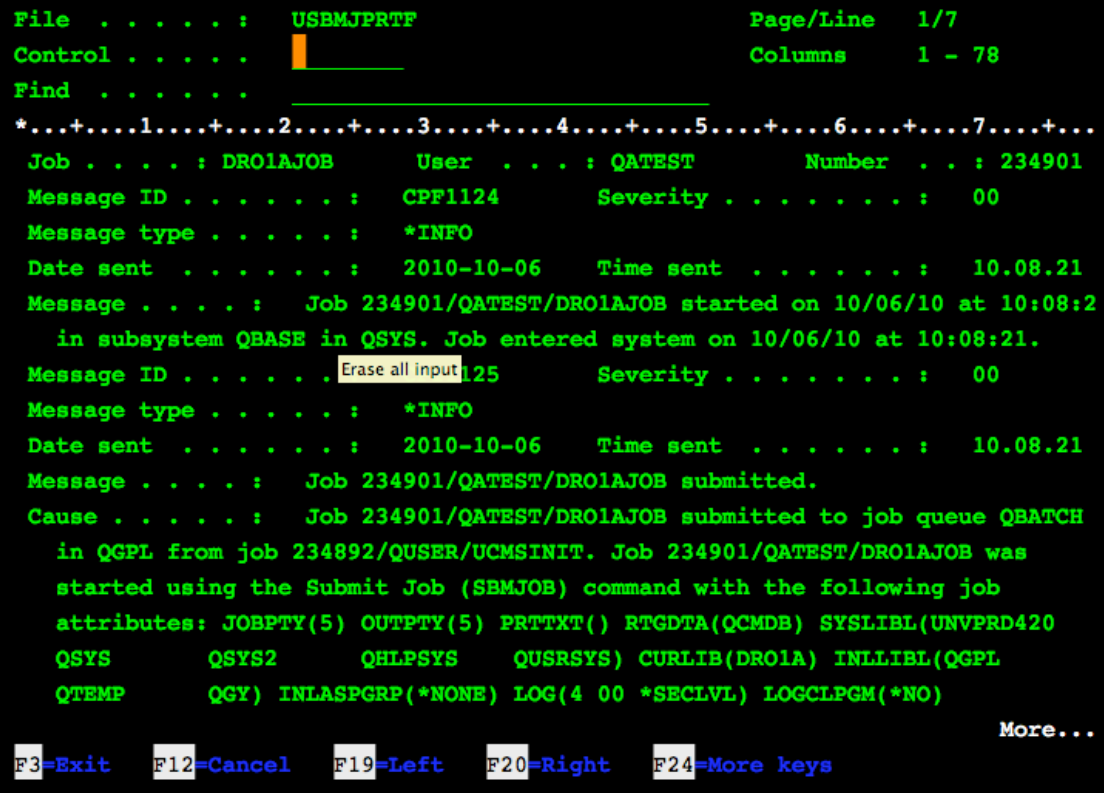

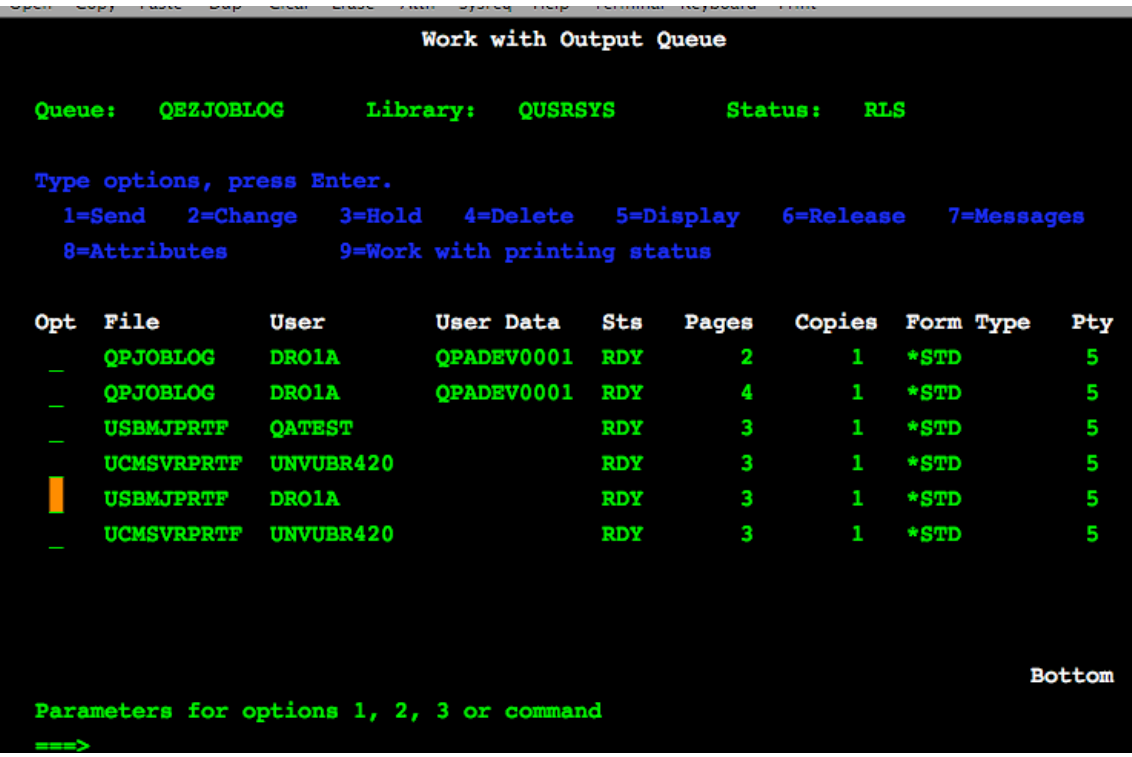

# **UCMSINIT joblog : 4.2.0**

The job log for UCMSINIT is not easily found. In this example it would be Job 234892/QUSER/UCMSINIT ended on 10/06/10 at 10:08:21. JOBLOG\_keep is set to always in the ucmds configuration file. The job log is found under user UNVUBR420 work with spool files and file UCMSVRPRTF in queue QEZJOBLOG. You can also find it with WRKOUTQ OUTQ(QEZJOBLOG) file UCMSVRPRTF user UNVUBR420. There is no way to relate this entry to job 234892/QUSER/UCMSINIT. You must open every entry.

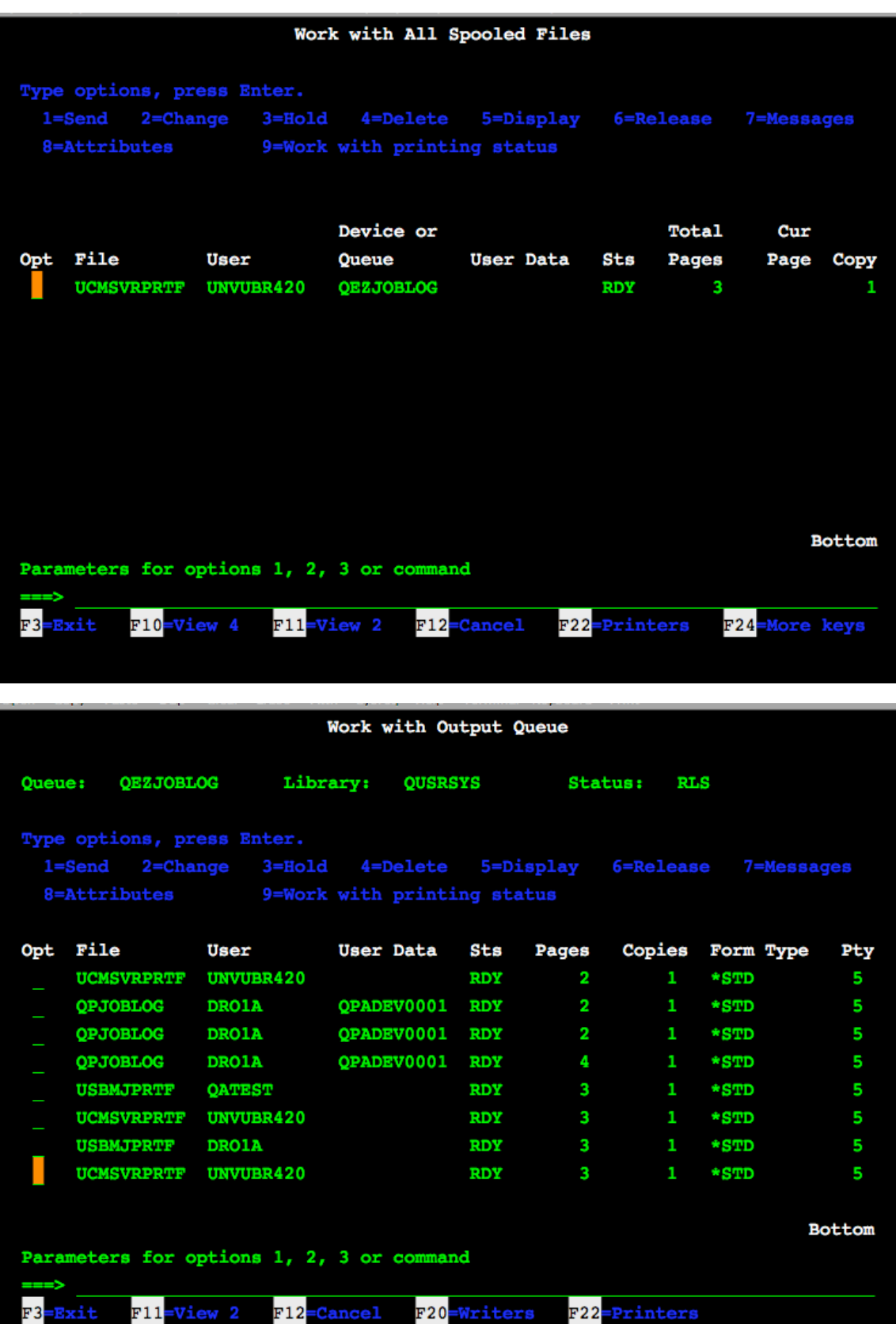

Confidential Property of Stonebranch, Inc.

 $F24$ 

More keys

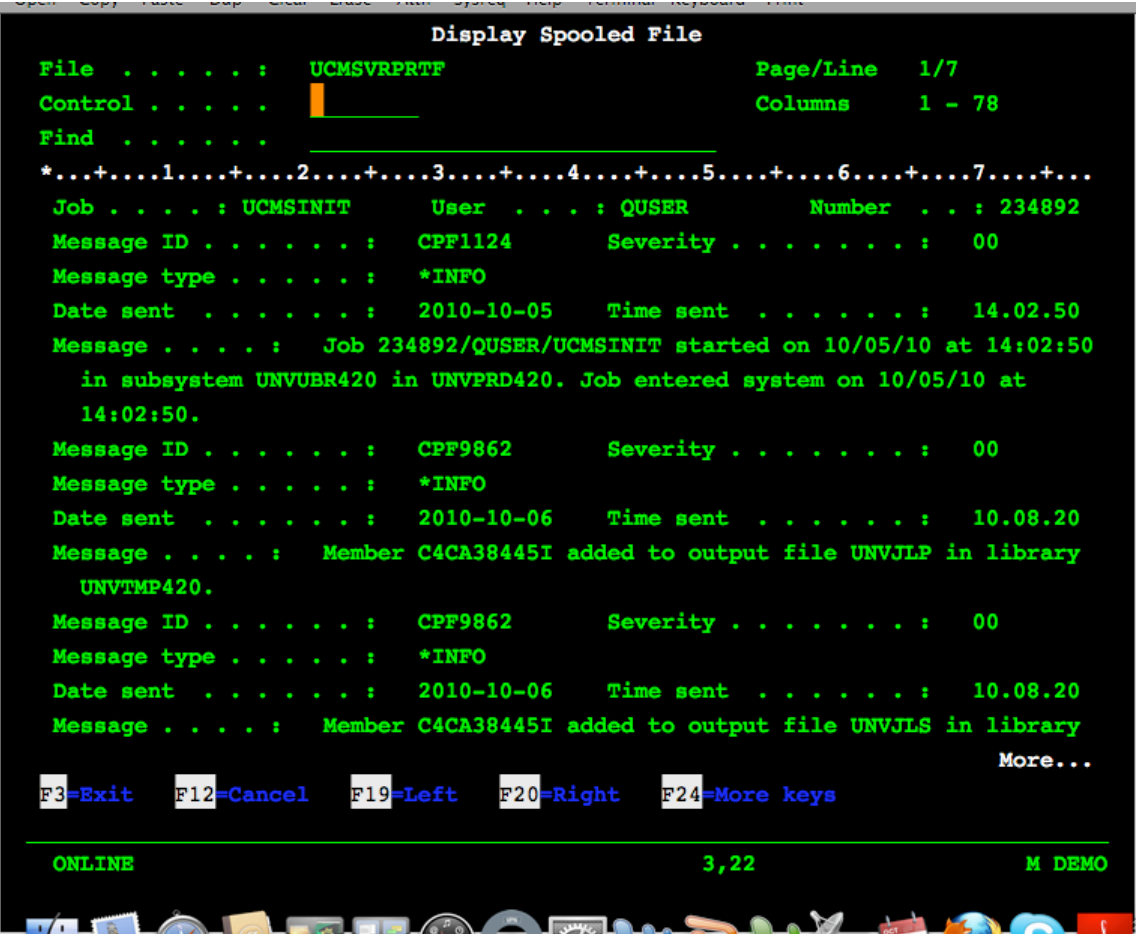

#### **USBMJOB User Output : 4.2.0**

The output generated from the USBMJOB can be found by working with jobs for user QATEST . This user is specified as an option for the USBMJOB command. This is typical and acceptable. The file is QPDSPLIB with print queue of PRT01.

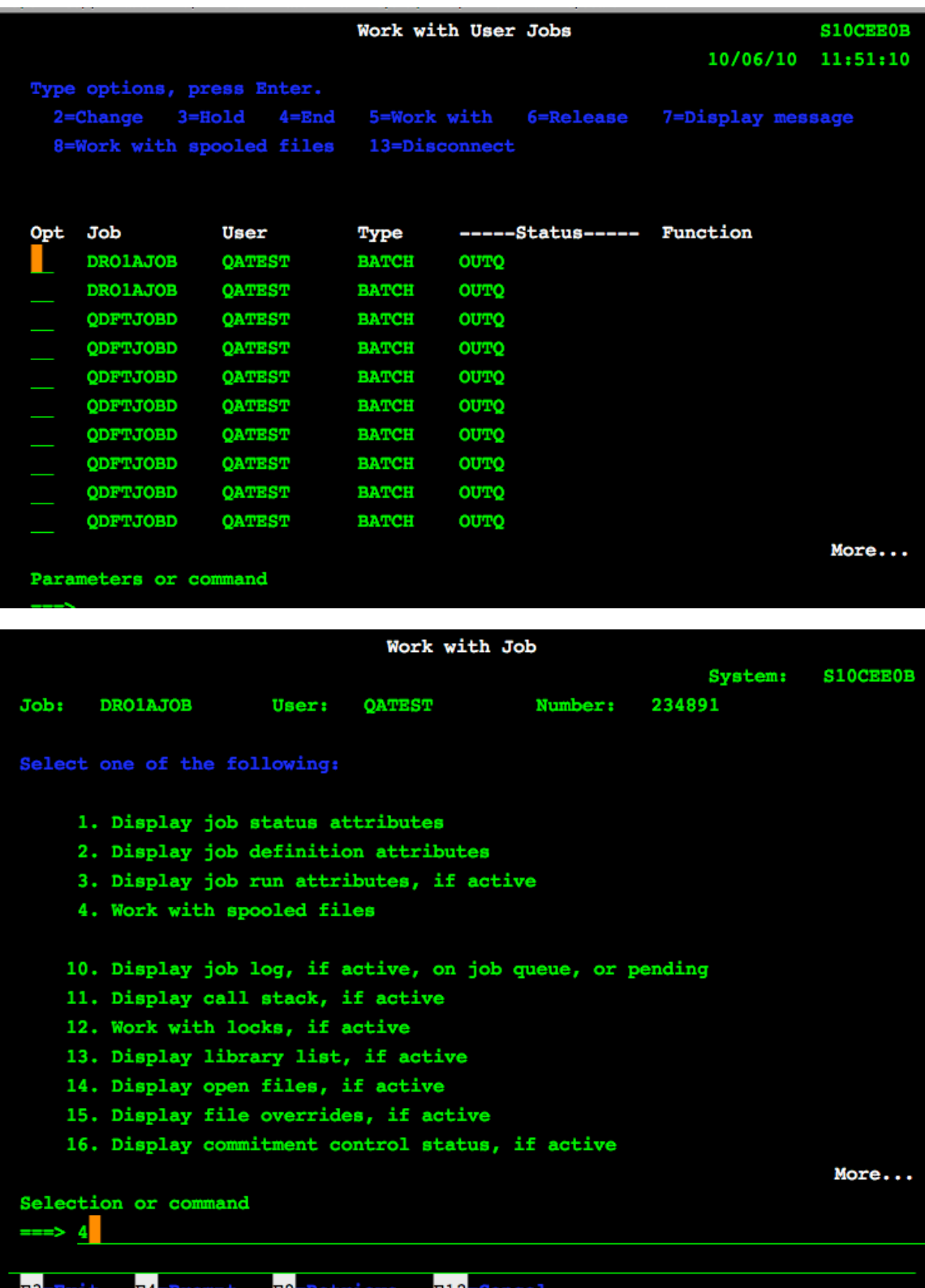

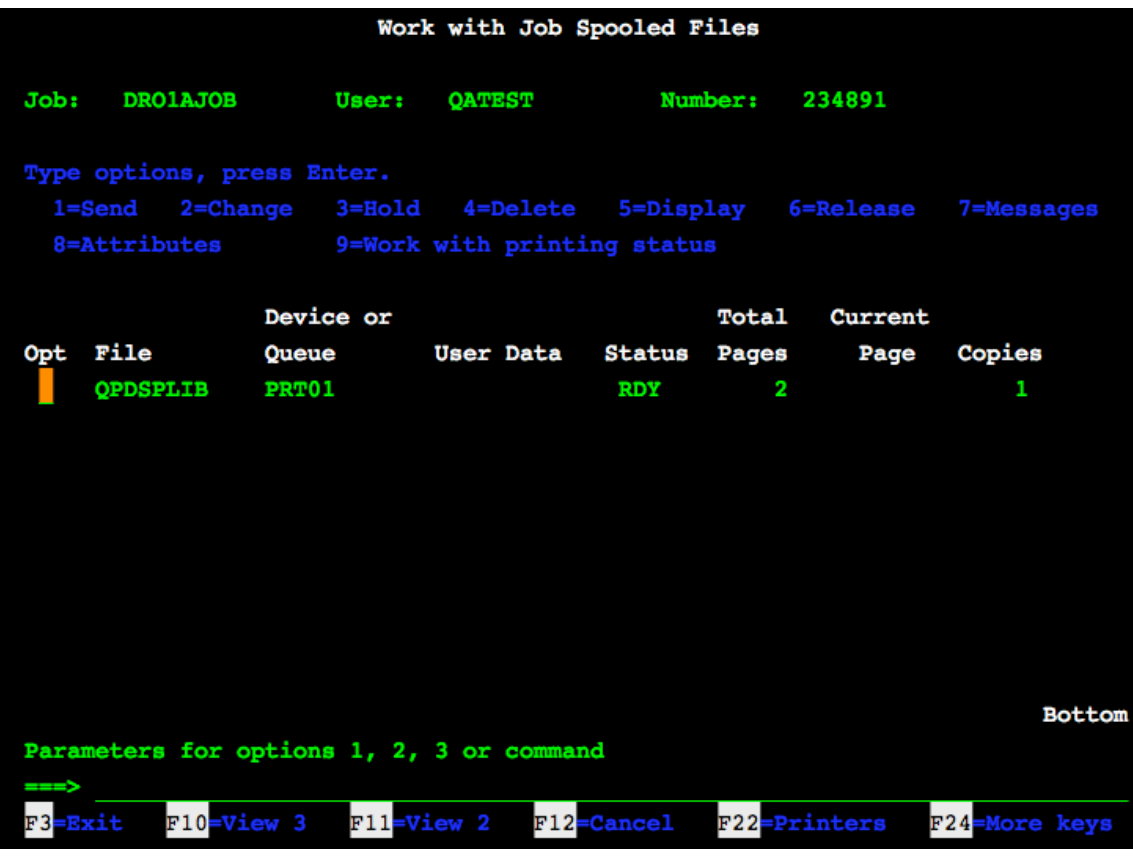

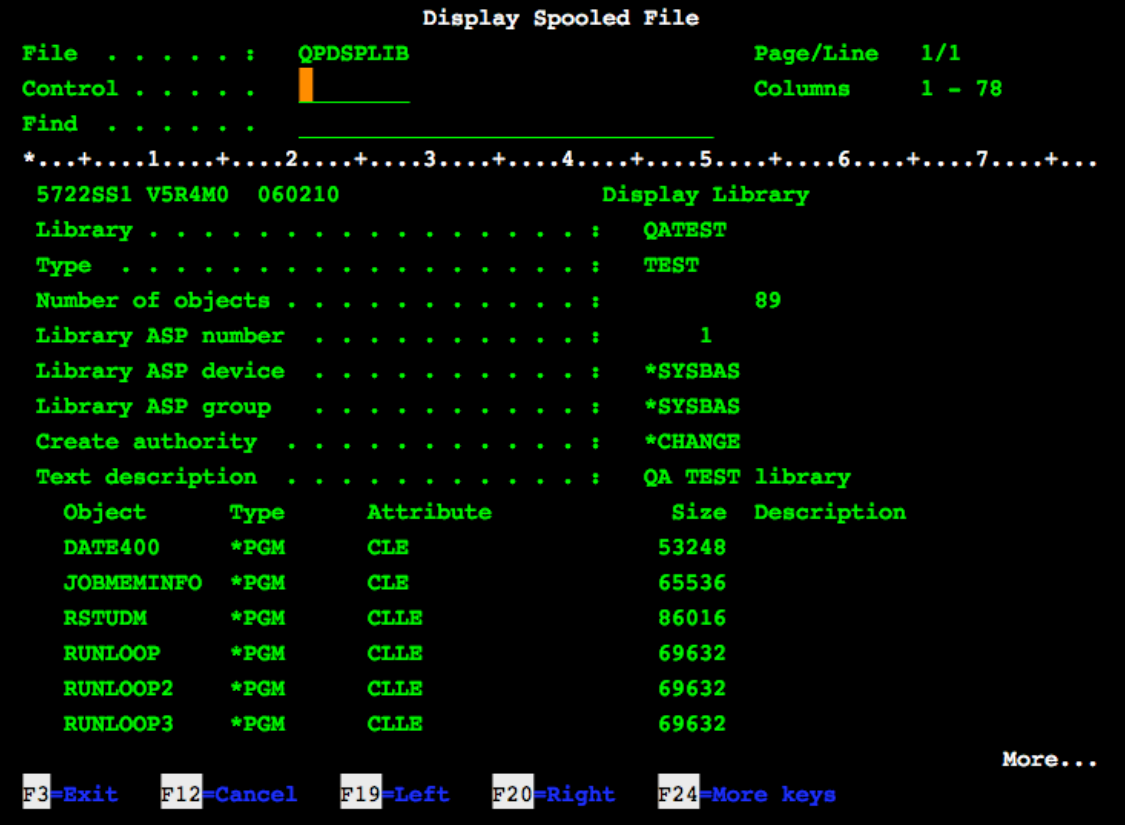

## **New Implementation Windows Universal Command Manager**

ucmd ‐c "unvprd499/usbmjob cmd(dsplibl) job(dsplibtst) user(qatest)" ‐u amos ‐w xxxx ‐i dev‐as400v5 ‐p 4990

# **Joblog for USBMJOB : New Implementation**

USBMJOB joblog can be found by displaying spool files for user QATEST. See below ‐ user of QATEST, File name of QPJOBLOG in Queue QEZJOBLOG. It is found under user QATEST because this is the user specified for the USBMJOB USER option. Other ways to show this are WRKOUTQ OUTQ(QEZJOBLOG) which shows file QPJOBLOG and user QATEST. Changing the view for either the Spooled Files screen or the Output Queue screen now displays the job number for the executed job.

Changes to existing behavior:

- o File name changes from USBMJPRTF to QPJOBLOG.
- o User changes from the user specified for the UCMD server to the user associated with the USBMJOB command. In this example qatest is used instead of amos.
- $\circ$  The output queue remains the default system job log output queue, in this case QEZJOBLOG.
- o The job number changes from the job number of the QPRTJOB to the job number of the UJOBINIT job. UJOBINIT is the job submitted by USBMJOB.
- o The jobname changes from QPRTJOB to the jobname of the UJOBINIT job, in this case DSPLIBTST.
- $\circ$  The User Data changes from blanks to that supplied by the system.
- $\circ$  Job log time and date changes from the time when the spool file was generated by the USBMJOB program to the time and date stamp applied by the system job log generation process.

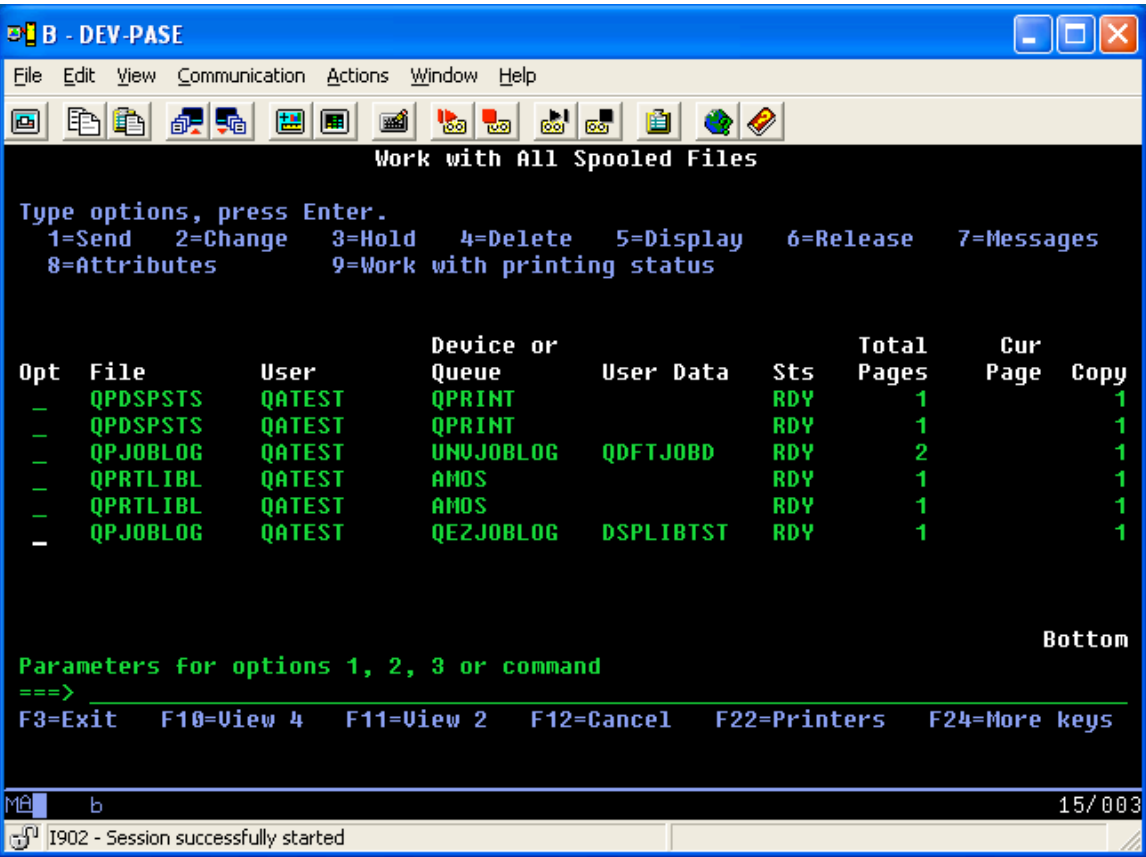

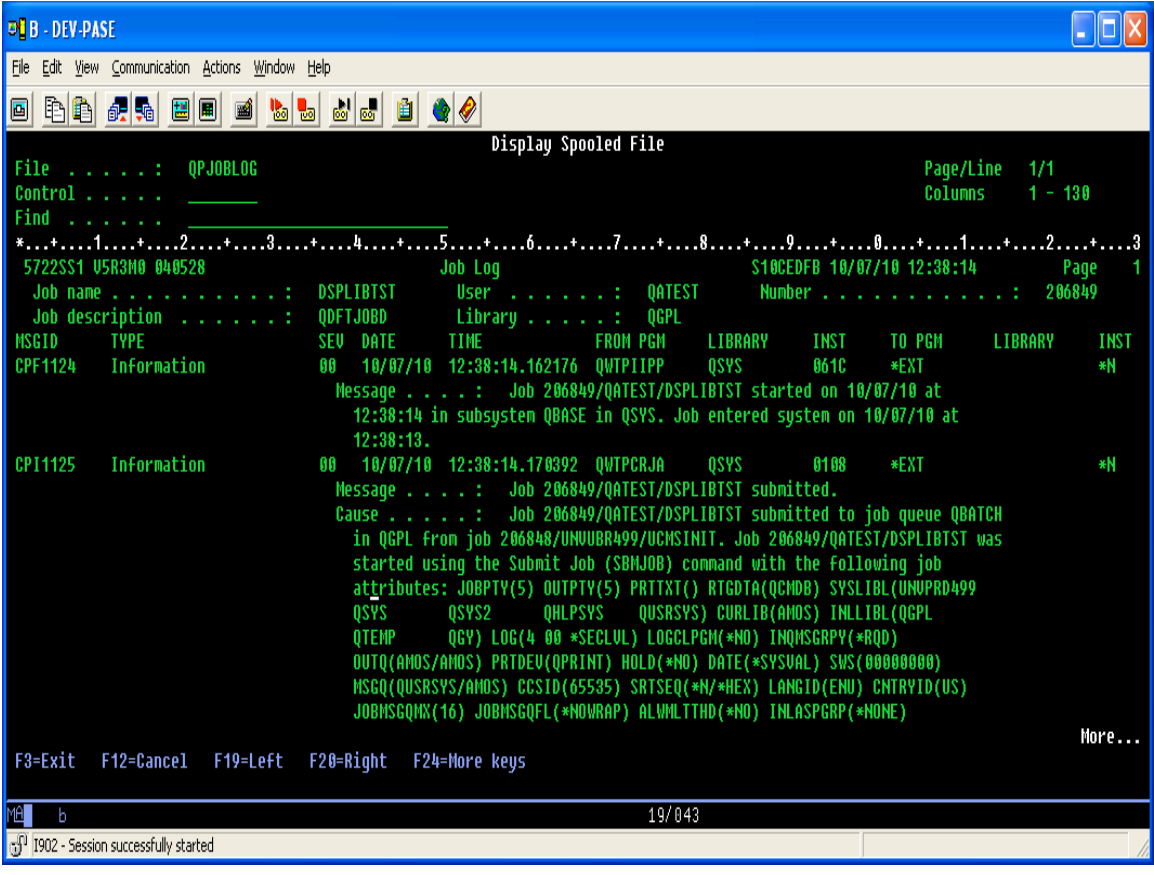

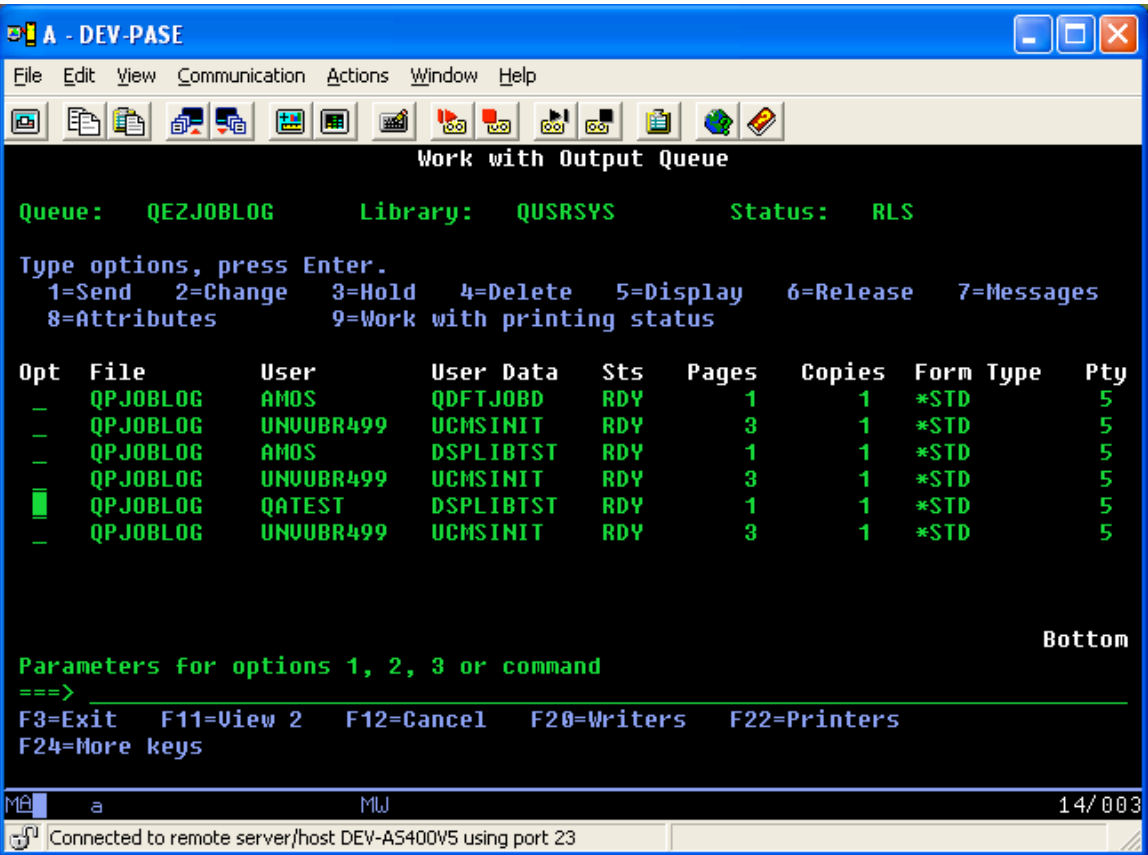

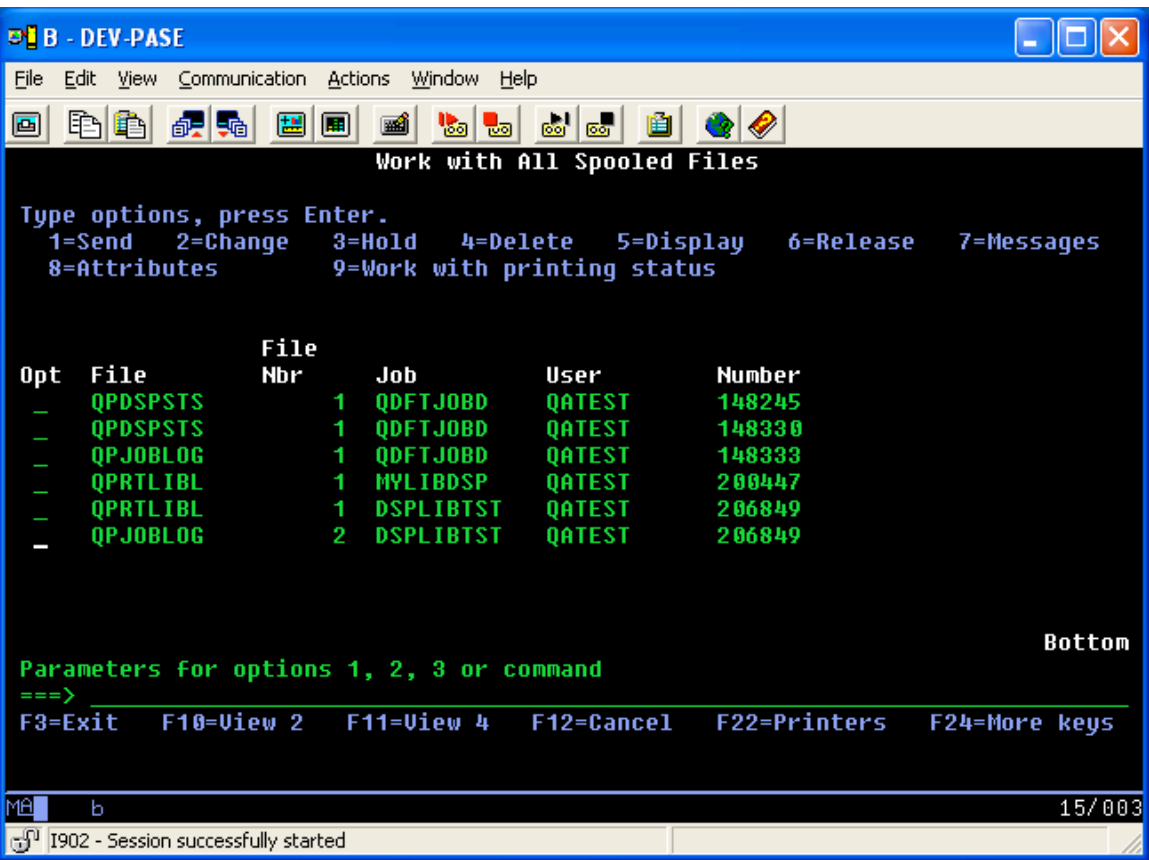

#### **UCMSINIT job log : New Implementation**

The first screen shot shows using the Work with Job Logs command to locate a job log. The second example shows use of the WRKSPLF command to identify a job log. If a specific job number had been specified instead of \*ALL, the correct job displays because the output now has the UCMSINIT job number associated with it instead of the job number for the job spooling the output.

Changes to existing behavior:

- o File name changes from UCMSVRPRTF to QPJOBLOG.
- o The user will remain to be the user associated with the UNVSRV job, in this case UNVUBR420. UCMSINIT inherits the UNVSRV job's user.
- o The output queue remains the default system job log output queue, in this case QEZJOBLOG.
- o The job number changes from the job number of the QPJOBLOG to the job number of the UCMSINIT job.
- o The jobname changes from QPRTJOB to UCMSINIT.
- o The User Data changes from blanks to that supplied by the system.
- o Job log time and date changes from the time when the spool file was generated by the UCMSRV program to the time and date stamp applied by the system job log generation process.

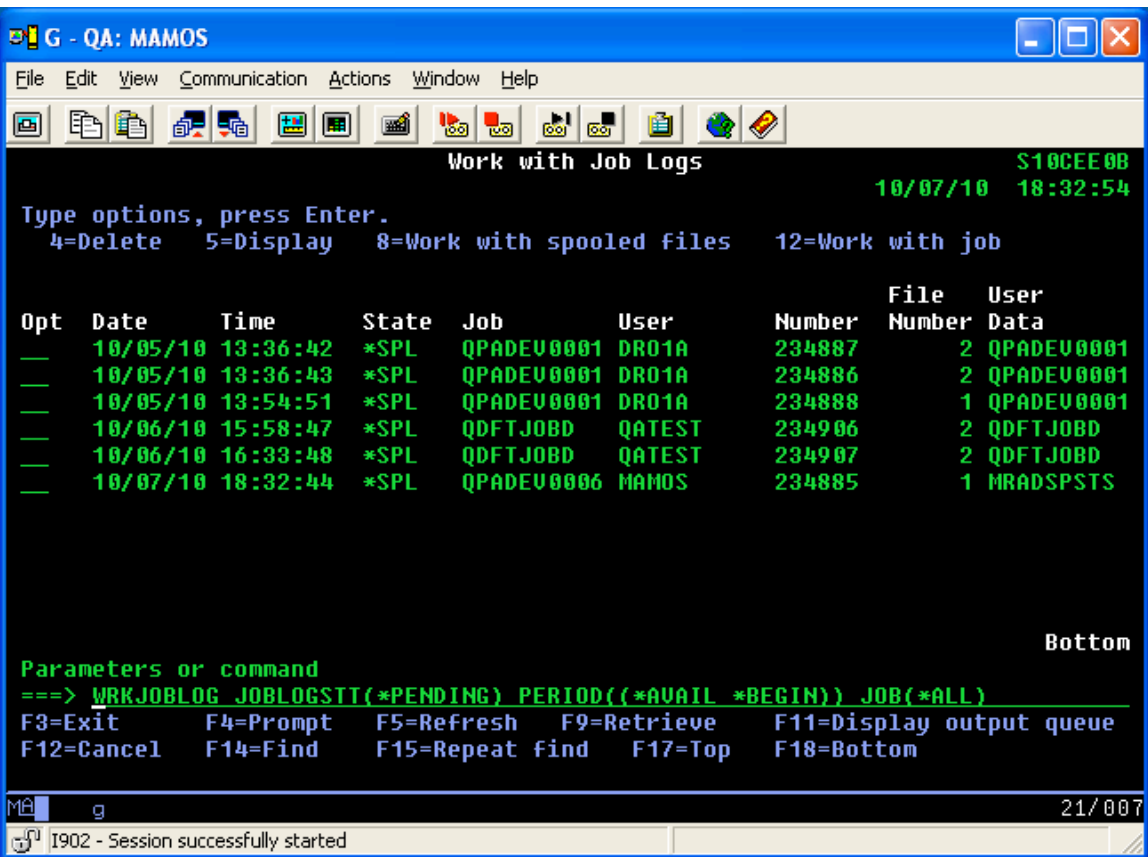

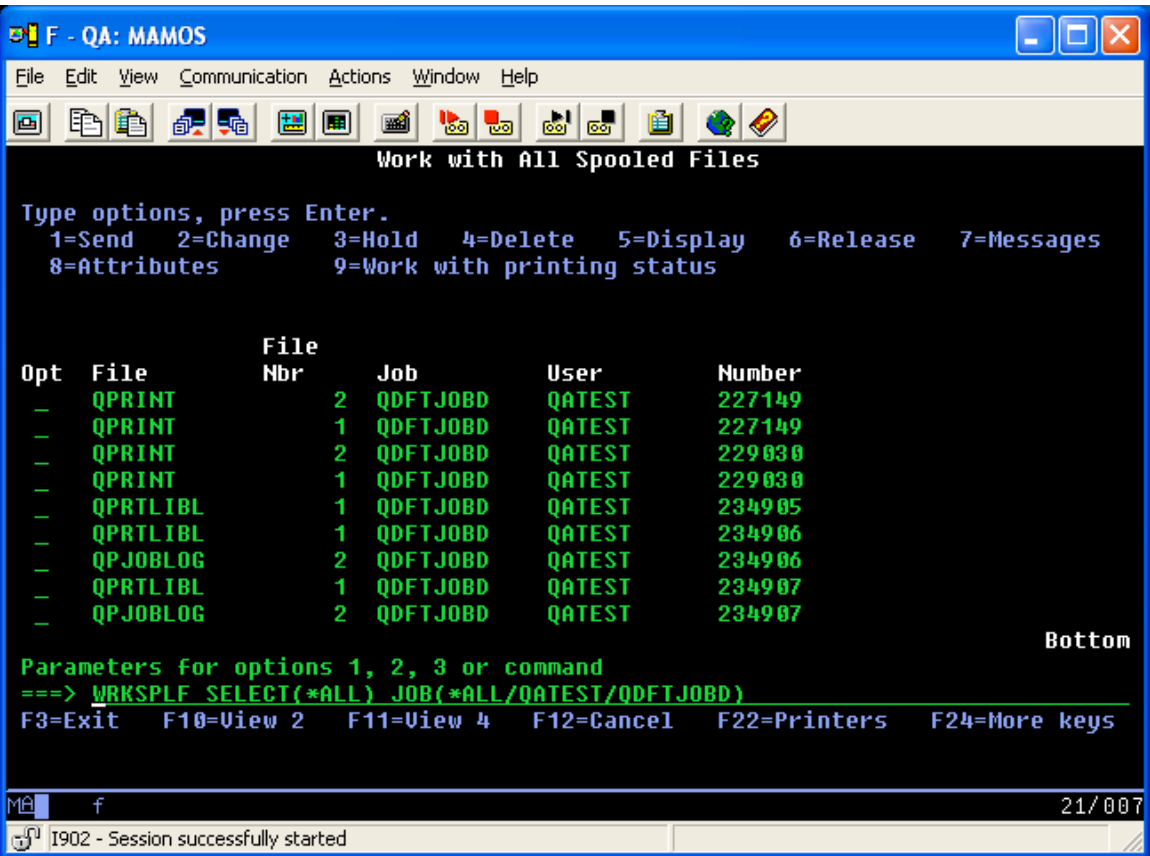

# **USBMJOB User Output : New Implementation**

There are no changes to the handling of the USBMJOB User output in the new implementation.